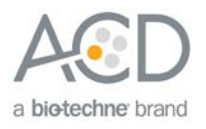

# RNAscope® 2.5 LSx Reagent Kit (BROWN) Quick Guide

#### For FFPE Tissues

#### **Introduction**

This quick guide is intended for advanced users who are familiar with the procedures in the RNAscope® 2.5 LSx Reagent Kit-BROWN User Manual (Document No. 322700-USM). Refer to the user manual for safety guidelines. For every chemical, read the Safety Data Sheet (SDS) and follow handling instructions. Wear appropriate protective eyewear, clothing, and gloves. For the latest services and support information, go to: **<https://acdbio.com/technical-support/support-overview>**.

#### Part 1: Reagents and Software

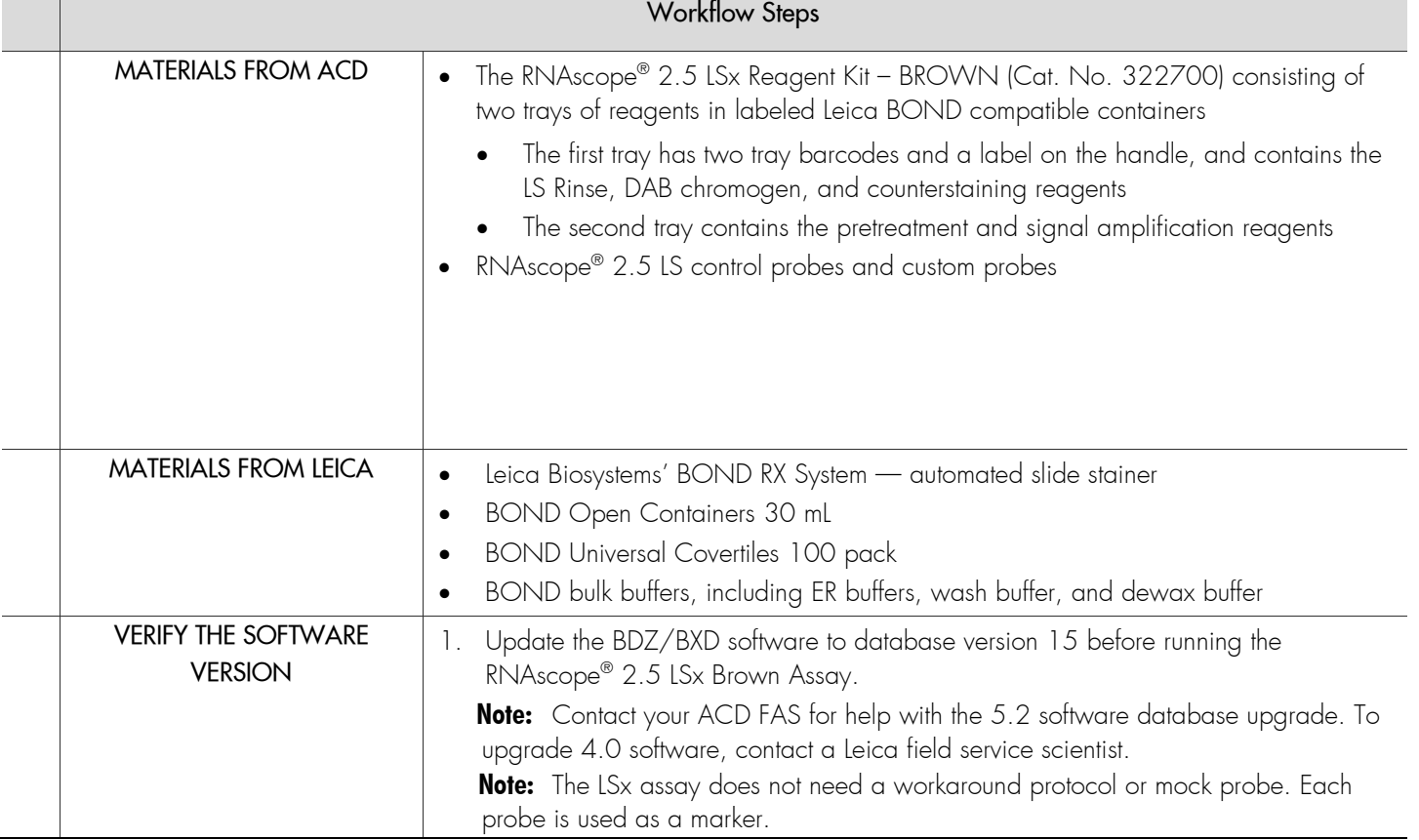

### Part 2: Set up RNAscope<sup>®</sup> 2.5 LSx Assay

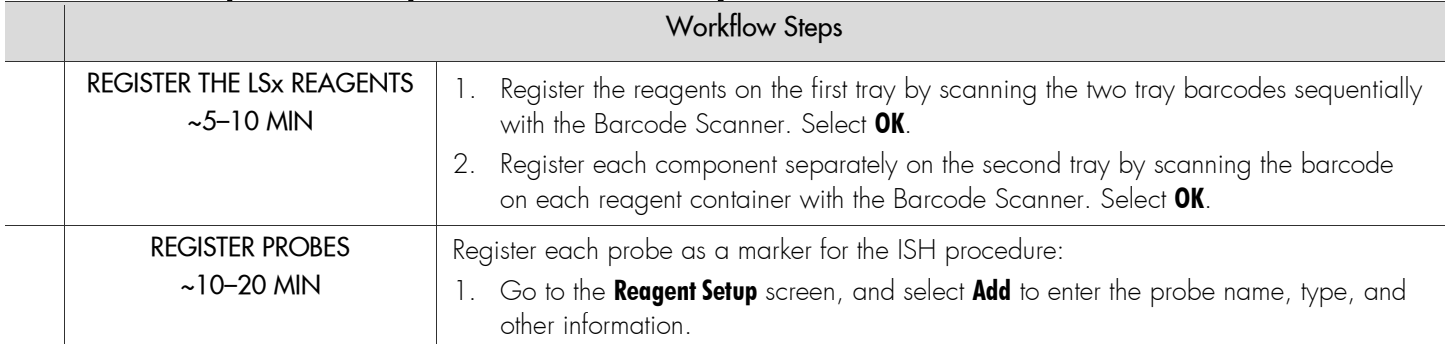

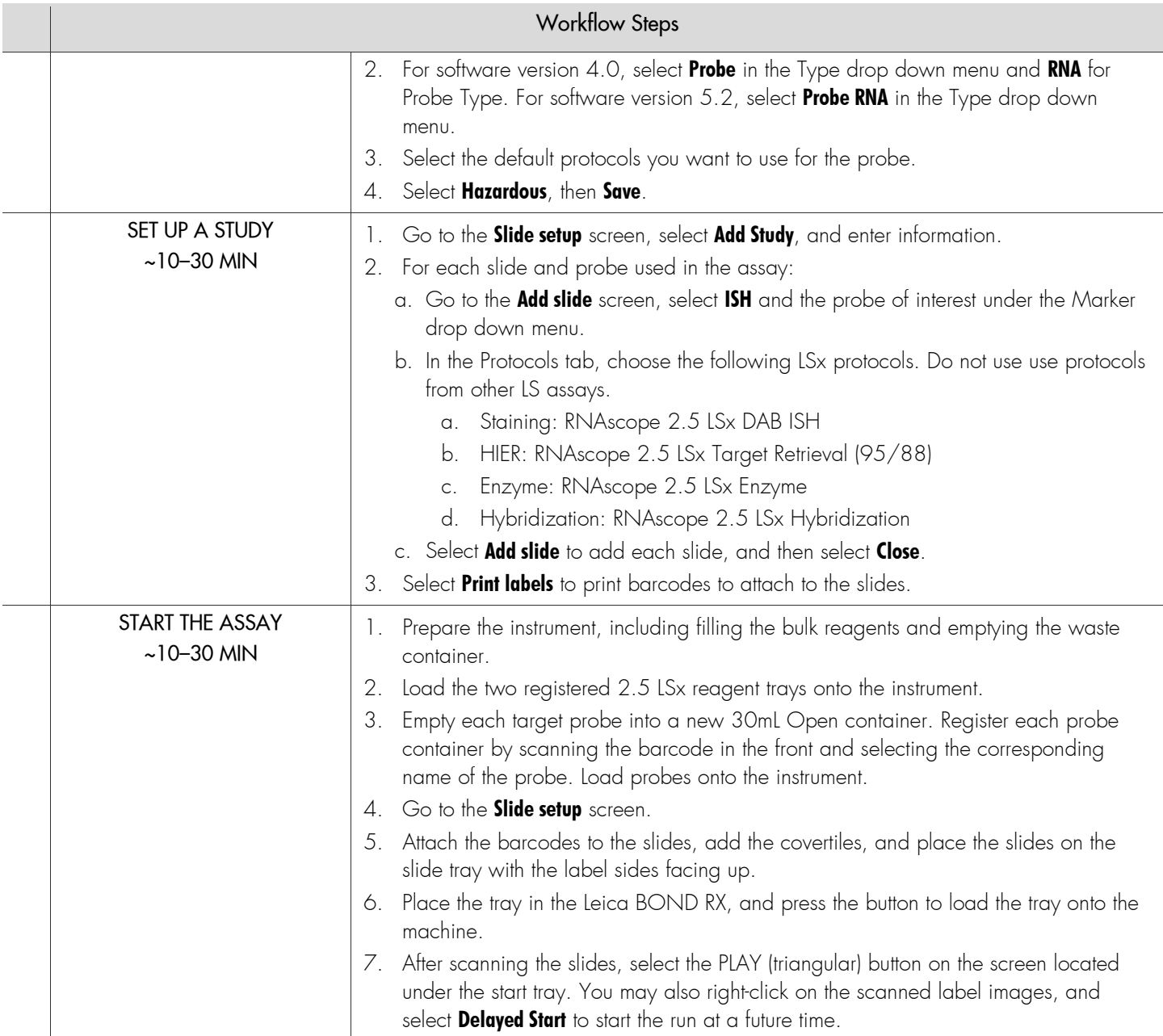

## **Troubleshooting**

For troubleshooting information, please contact technical support at **[support.acd@bio-techne.com](mailto:support.acd@bio-techne.com)**.

For Research Use Only. Not for Diagnostic Use.

NOTICE TO PURCHASER: PLEASE REFER TO THE RNASCOPE® 2.5 LS REAGENT KIT- BROWN USER MANUAL FOR LIMITED USE LABEL LICENSE OR DISCLAIMER INFORMATION. Advanced Cell Diagnostics, Inc. reserves the right to change its products and services at any time to incorporate technological developments. This manual is subject to change without notice. Although this manual has been prepared with every precaution to ensure accuracy, Advanced Cell Diagnostics, Inc. assumes no liability for any errors, omissions, or for any damages resulting from the use of this information.

© 2018 Advanced Cell Diagnostics. All rights reserved. RNAscope® is a registered trademark of Advanced Cell Diagnostics, Inc. Leica BOND RX is a registered trademark of Leica Biosystems. All other trademarks belong to their respective owners.

#### **Headquarters**

7707 Gateway Blvd Suite 200, Newark, CA 94545 Phone 1-510-576-8800 Toll Free 1-877-576-3636 For support, emai[l support.acd@bio-techne.com](mailto:support.acd@bio-techne.com) www.acdbio.com

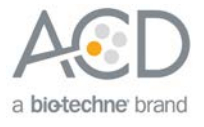